# **timeutils Documentation**

*Release 0.3.1*

**Michal Ciesielczyk**

**Oct 09, 2017**

### Contents:

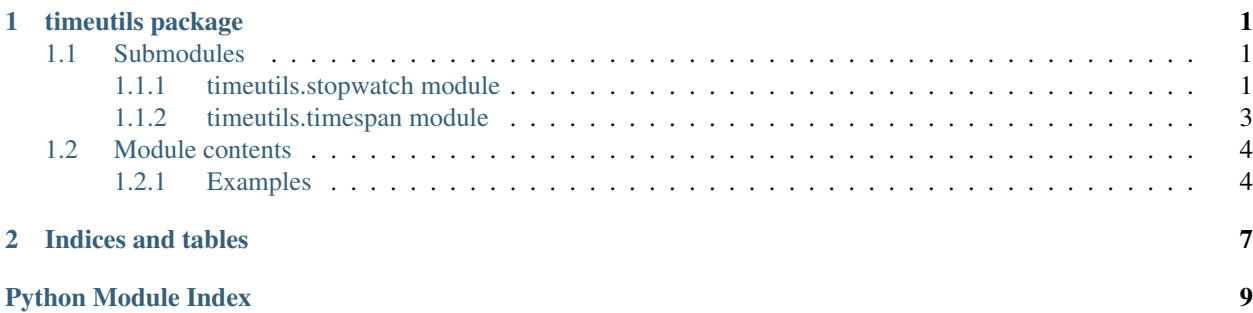

## CHAPTER 1

### timeutils package

### <span id="page-4-4"></span><span id="page-4-1"></span><span id="page-4-0"></span>**Submodules**

#### <span id="page-4-2"></span>**timeutils.stopwatch module**

#### Stopwatch

<span id="page-4-3"></span>class timeutils.stopwatch.**Stopwatch**(*start=False*, *verbose=False*, *label=None*, *logger=None*, *logger\_level=None*)

Provides a set of methods and properties that you can use to accurately measure elapsed time.

#### **Parameters**

- **start** ([bool,](https://docs.python.org/3/library/functions.html#bool) optional) if set to *True*, immediately starts measuring the time (by calling [start\(\)](#page-5-0)). By default set to *False*.
- **verbose** ([bool,](https://docs.python.org/3/library/functions.html#bool) optional) if set to *True*, logs the elapsed time when the [stop\(\)](#page-6-1) method is called. By default set to *False*.
- **label** ([str,](https://docs.python.org/3/library/stdtypes.html#str) optional) Optional stopwatch label to be included in the log messages (only if *verbose* is *True*).
- **logger** ([logging.Logger](https://docs.python.org/3/library/logging.html#logging.Logger), optional) logger object for logging stopwatch messages if *verbose* is *True*. If set to *None* (the default), the logger is set to [sys.stdout](https://docs.python.org/3/library/sys.html#sys.stdout).
- **logger\_level** ([int,](https://docs.python.org/3/library/functions.html#int) optional) [logging](https://docs.python.org/3/library/logging.html#logging-levels) level as defined in the build-in logging package (only if the *logger* object is set).

#### **Examples**

Simple time measurement:

```
sw = Stopwatch(start=True)
# code to be measured
sw.stop()
```
<span id="page-5-2"></span>Getting the elapsed time:

```
print(sw.elapsed) # hh:mm:ss.ms
print(sw.elapsed.human_str()) # human-readable time
```
Restarting the stopwatch instance:

sw.restart()

Pausing and resuming the stopwatch:

```
sw.suspend()
# code block not included in the measurement
sw.resume()
```
Using a logger:

#### **import logging**

```
logger = logging.getLogger()
logger.setLevel(logging.INFO)
logger.addHandler(logging.FileHandler(filename='example.log'))
sw = Stopwatch(verbose=True, label='Example', logger=logger)
sw.start()
# code to be measured
sw.stop()
```
Note: *[Stopwatch](#page-4-3)* methods are protected against inappropriate calls. It is an error to start or stop a [Stopwatch](#page-4-3) object that is already in the desired state.

#### See also:

Documentation of the [TimeSpan](#page-6-2) class.

#### **elapsed**

The total elapsed time measured by the current instance.

#### **elapsed\_seconds**

The total elapsed time in fractions of a second measured by the current instance.

#### **is\_running**

Indicates whether the [Stopwatch](#page-4-3) instance is running.

#### **is\_suspended**

Indicates whether the *[Stopwatch](#page-4-3)* instance is suspended.

#### **reset**()

Stops time interval measurement and resets the *[Stopwatch](#page-4-3)* instance. The time elapsed before reset is set to zero.

#### **restart**()

Stops time interval measurement, resets the  $Stopwatch$  instance, and starts measuring elapsed time. The time elapsed before restart is set to zero.

#### <span id="page-5-1"></span><span id="page-5-0"></span>**resume**()

Resumes measuring elapsed time after calling [suspend\(\)](#page-6-3).

#### <span id="page-6-4"></span>**start**()

Starts measuring elapsed time for an interval.

#### **start\_time**

The time at which the time measurement has been started.

#### <span id="page-6-1"></span>**stop**()

Stops the time measurement. Returns the total elapsed time measured by the current instance.

#### **stop\_time**

The time at which the time measurement has been stopped.

#### <span id="page-6-3"></span>**suspend**()

Pauses the time measurement until the *[Stopwatch](#page-4-3)* instance is resumed or stopped. Returns the total elapsed time measured by the current instance.

Call  $resume()$  to resume measuring elapsed time.

#### <span id="page-6-0"></span>**timeutils.timespan module**

#### TimeSpan

<span id="page-6-2"></span>class timeutils.timespan.**TimeSpan**

Bases: [datetime.timedelta](https://docs.python.org/3/library/datetime.html#datetime.timedelta)

Represents a time span.

All arguments are optional and default to 0. Arguments may be integers or floats, and may be positive or negative.

As in the base [datetime.timedelta](https://docs.python.org/3/library/datetime.html#datetime.timedelta) class, only days, seconds and microseconds are stored internally. Arguments are converted to those units:

•A millisecond is converted to 1000 microseconds.

•A minute is converted to 60 seconds.

•An hour is converted to 3600 seconds.

and days, seconds and microseconds are then normalized so that the representation is unique.

If any argument is a float and there are fractional microseconds, the fractional microseconds left over from all arguments are combined and their sum is rounded to the nearest microsecond using round-half-to-even tiebreaker.

#### **Parameters**

- **seconds** ([float,](https://docs.python.org/3/library/functions.html#float)optional) number of seconds in the time span.
- **microseconds** (*[float,](https://docs.python.org/3/library/functions.html#float) optional*) number of microseconds in the time span.
- **milliseconds** ([float,](https://docs.python.org/3/library/functions.html#float) optional) number of milliseconds in the time span.
- $minutes$  ([float,](https://docs.python.org/3/library/functions.html#float) optional) number of minutes in the time span.
- **hours** (*float*, *optional*) number of hours in the time span.
- **days** ([float,](https://docs.python.org/3/library/functions.html#float)optional) number of days in the time span.

**\_\_str\_\_**

**days**

Number of days.

#### <span id="page-7-2"></span>**human\_str**(*trim\_zeros=True*, *significant\_digits=None*)

Returns a human-readable string representation of the  $TimeSpan$  object, using time units such as days, hours, minutes, and seconds.

#### Parameters

- **trim\_zeros** ([bool,](https://docs.python.org/3/library/functions.html#bool) optional) indicates whether the leading zeros in the result should be skipped
- **significant\_digits** ([int,](https://docs.python.org/3/library/functions.html#int)optional) if set, returns a string representation of a single number with an appropriate time unit and using the specified number of significant figures

Returns human-readable time span

#### Return type [str](https://docs.python.org/3/library/stdtypes.html#str)

New in version 0.3.1: The *significant\_digits* parameter.

#### **microseconds**

Number of microseconds (>= 0 and less than 1 second).

#### **seconds**

Number of seconds  $(>= 0$  and less than 1 day).

**total\_hours**() Total hours in the duration.

```
total_milliseconds()
```
Total milliseconds in the duration.

```
total_minutes()
```
Total minutes in the duration.

```
total_seconds()
     Total seconds in the duration.
```
### <span id="page-7-0"></span>**Module contents**

A set of methods and classes to accurately measure elapsed time.

See <https://gitlab.com/cmick/timeutils> for more information.

#### <span id="page-7-1"></span>**Examples**

```
>>> from timeutils import Stopwatch
>>> sw = Stopwatch(start=True)
>>> sw.elapsed_seconds
16.282313108444214
>>> str(sw.stop())
'00:01:30.416'
>>> sw.elapsed.human_str()
'1 min, 30 secs'
```
#### See also:

Documentation of the *[Stopwatch](#page-4-3)* class.

```
timeutils.current_time_millis()
```
Returns the difference, measured in milliseconds, between the current time and midnight, January 1, 1970 UTC.

timeutils.**timeit**(*func*, *number=1000*, *repeat=1*, *args=None*, *kwargs=None*) Measures the execution time of the provided function.

#### Parameters

- **func** (Callable) function to be executed
- **number** ([int](https://docs.python.org/3/library/functions.html#int)) number of executions (1000 by default)
- **repeat** ([int](https://docs.python.org/3/library/functions.html#int)) indicates the number of times the time is measured; if greater than 1, a list of results is returned.
- **args** (*[tuple,](https://docs.python.org/3/library/stdtypes.html#tuple) [list](https://docs.python.org/3/library/stdtypes.html#list)*) positional arguments to be passed to function *func*
- **kwargs** (dict [[str,](https://docs.python.org/3/library/stdtypes.html#str) Any]) keyword arguments to be passed to function *func*

Returns measured time, or list of time measurements if *repeat* > 1

Return type *[TimeSpan](#page-6-2)* or [list\[](https://docs.python.org/3/library/stdtypes.html#list)*[TimeSpan](#page-6-2)*]

New in version 0.3.0.

## CHAPTER 2

Indices and tables

- <span id="page-10-0"></span>• genindex
- modindex
- search

Python Module Index

<span id="page-12-0"></span>t

timeutils, [4](#page-7-0) timeutils.stopwatch, [1](#page-4-2) timeutils.timespan, [3](#page-6-0)

### Index

### Symbols

\_\_str\_\_ (timeutils.timespan.TimeSpan attribute), [3](#page-6-4)

### $\mathcal{C}$

current time  $millis()$  (in module timeutils), [4](#page-7-2)

### D

days (timeutils.timespan.TimeSpan attribute), [3](#page-6-4)

### E

elapsed (timeutils.stopwatch.Stopwatch attribute), [2](#page-5-2) elapsed\_seconds (timeutils.stopwatch.Stopwatch attribute), [2](#page-5-2)

### H

human str() (timeutils.timespan.TimeSpan method), [3](#page-6-4)

### I

is\_running (timeutils.stopwatch.Stopwatch attribute), [2](#page-5-2) is suspended (timeutils.stopwatch.Stopwatch attribute), [2](#page-5-2)

### M

microseconds (timeutils.timespan.TimeSpan attribute), [4](#page-7-2)

### R

reset() (timeutils.stopwatch.Stopwatch method), [2](#page-5-2) restart() (timeutils.stopwatch.Stopwatch method), [2](#page-5-2) resume() (timeutils.stopwatch.Stopwatch method), [2](#page-5-2)

### S

seconds (timeutils.timespan.TimeSpan attribute), [4](#page-7-2) start() (timeutils.stopwatch.Stopwatch method), [2](#page-5-2) start\_time (timeutils.stopwatch.Stopwatch attribute), [3](#page-6-4) stop() (timeutils.stopwatch.Stopwatch method), [3](#page-6-4) stop\_time (timeutils.stopwatch.Stopwatch attribute), [3](#page-6-4) Stopwatch (class in timeutils.stopwatch), [1](#page-4-4) suspend() (timeutils.stopwatch.Stopwatch method), [3](#page-6-4)

### T

timeit() (in module timeutils), [5](#page-8-0) TimeSpan (class in timeutils.timespan), [3](#page-6-4) timeutils (module), [4](#page-7-2) timeutils.stopwatch (module), [1](#page-4-4) timeutils.timespan (module), [3](#page-6-4) total\_hours() (timeutils.timespan.TimeSpan method), [4](#page-7-2) total\_milliseconds() (timeutils.timespan.TimeSpan method), [4](#page-7-2) total\_minutes() (timeutils.timespan.TimeSpan method), [4](#page-7-2) total\_seconds() (timeutils.timespan.TimeSpan method), [4](#page-7-2)